Bid Life Cycle

# Learning Expectations

- After this presentation you should gain a high-level understanding of the estimating process
- Be introduced to the estimating tools used during the process
- Know where to find the tool templates on the server
- Be able to confidently speak about the estimating process

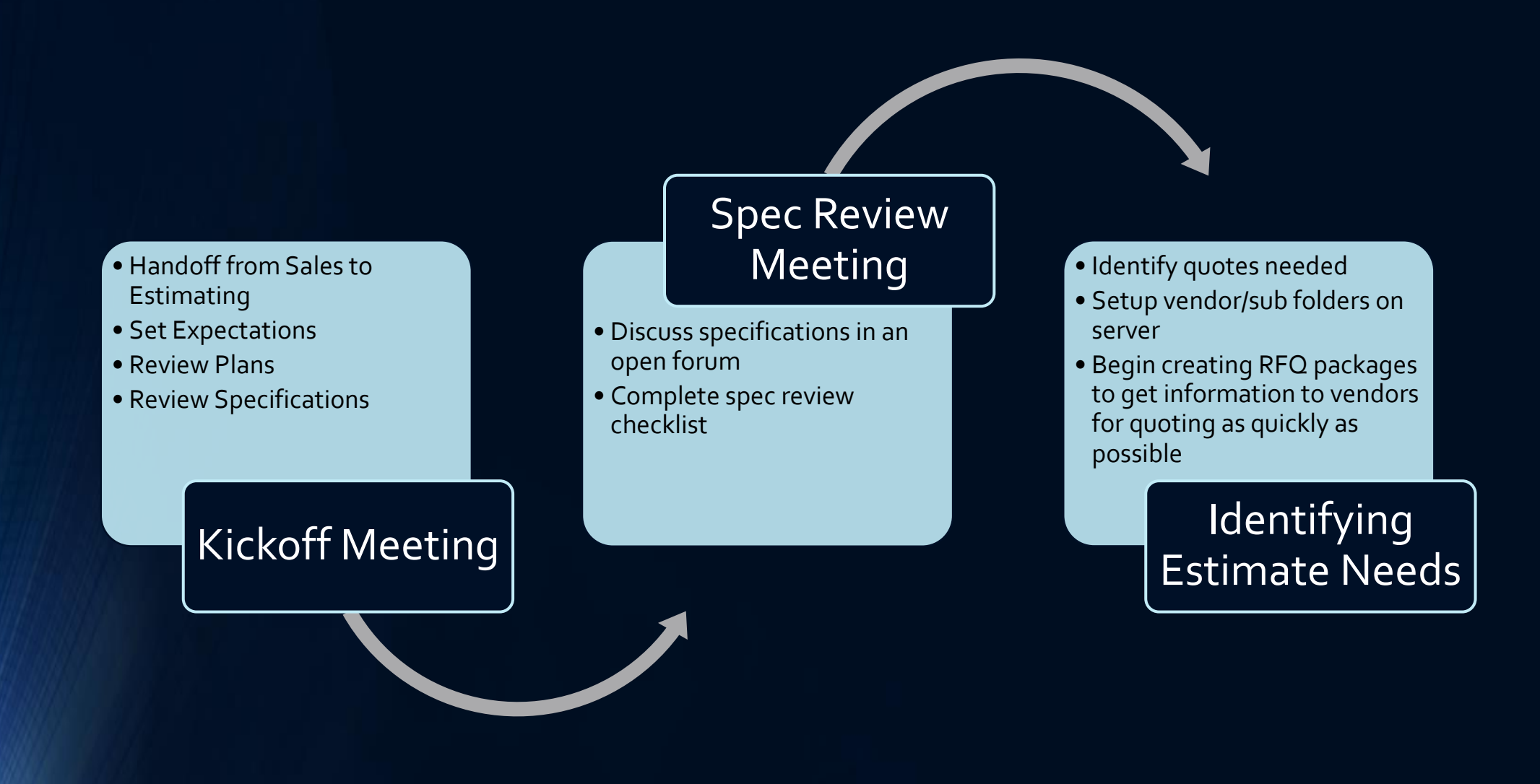

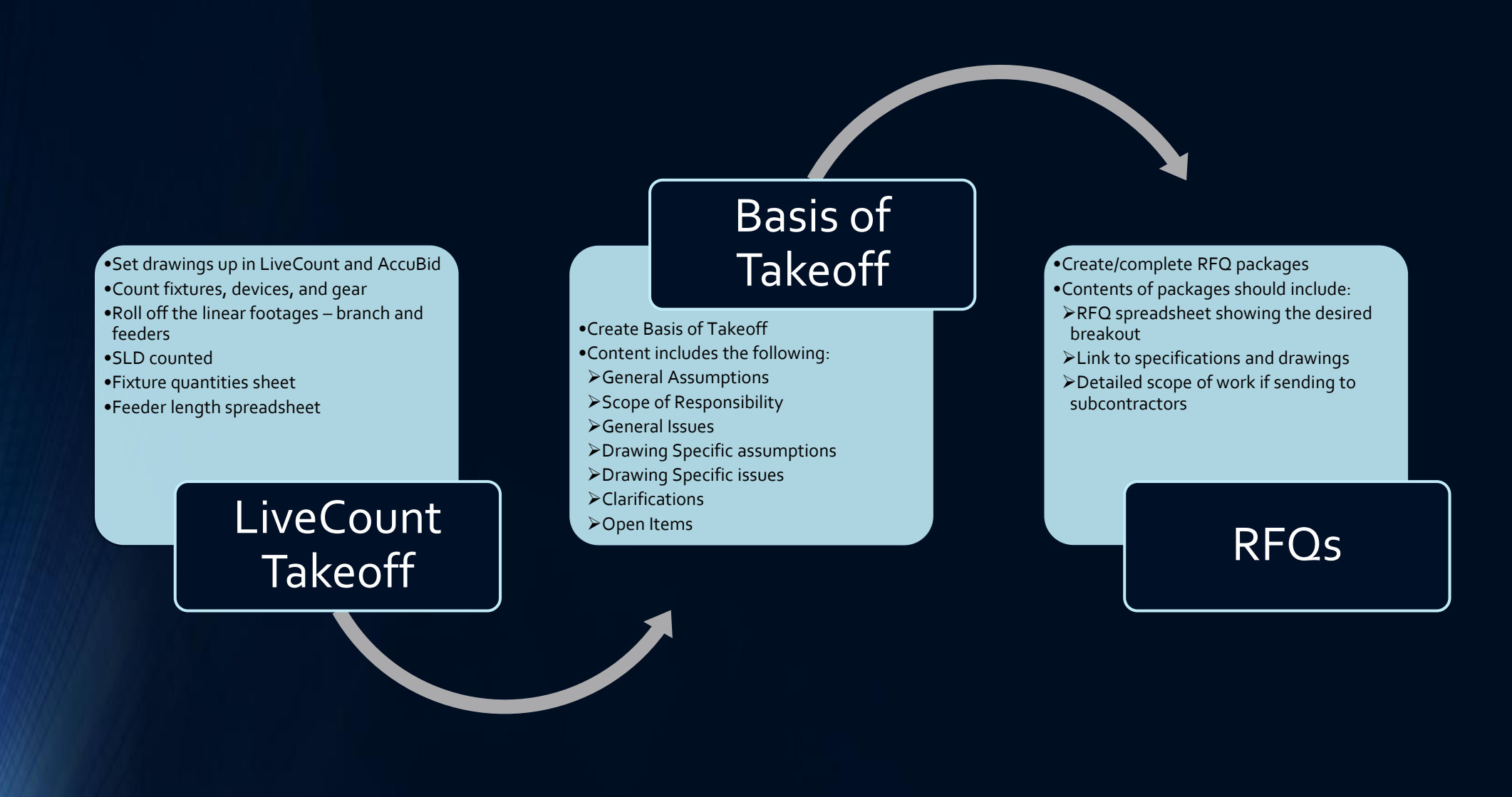

•Intent of meeting is to make sure estimators are capturing quantities in a manner that accurately reflects the work

Mid-Estimate

Review

•Page flip in LiveCount

•Estimators present their work using LiveCount and their BOTO

### Receive Quotes | **Set base wage rates**

•Receive quotes and copy email and attachment (separately) into respective vendor folders on server

•Review quotes and mark them up •Call vendor/sub if there are any questions regarding quote or scope

•Level quotes in the Vendor Quote Recap spreadsheet for review with chief estimator •Post best value quote in AccuBid

- •Factor labor according to job conditions
- •Build indirect staff
- •Capture associated job costs (general expenses)
- •Select equipment needed for job •Review Sub and Qtd Material tabs to ensure
- correct vendor pricing has been entered and the
- correct vendor has been selected
- •Set OH and markup percentages

# AccuBid Recap

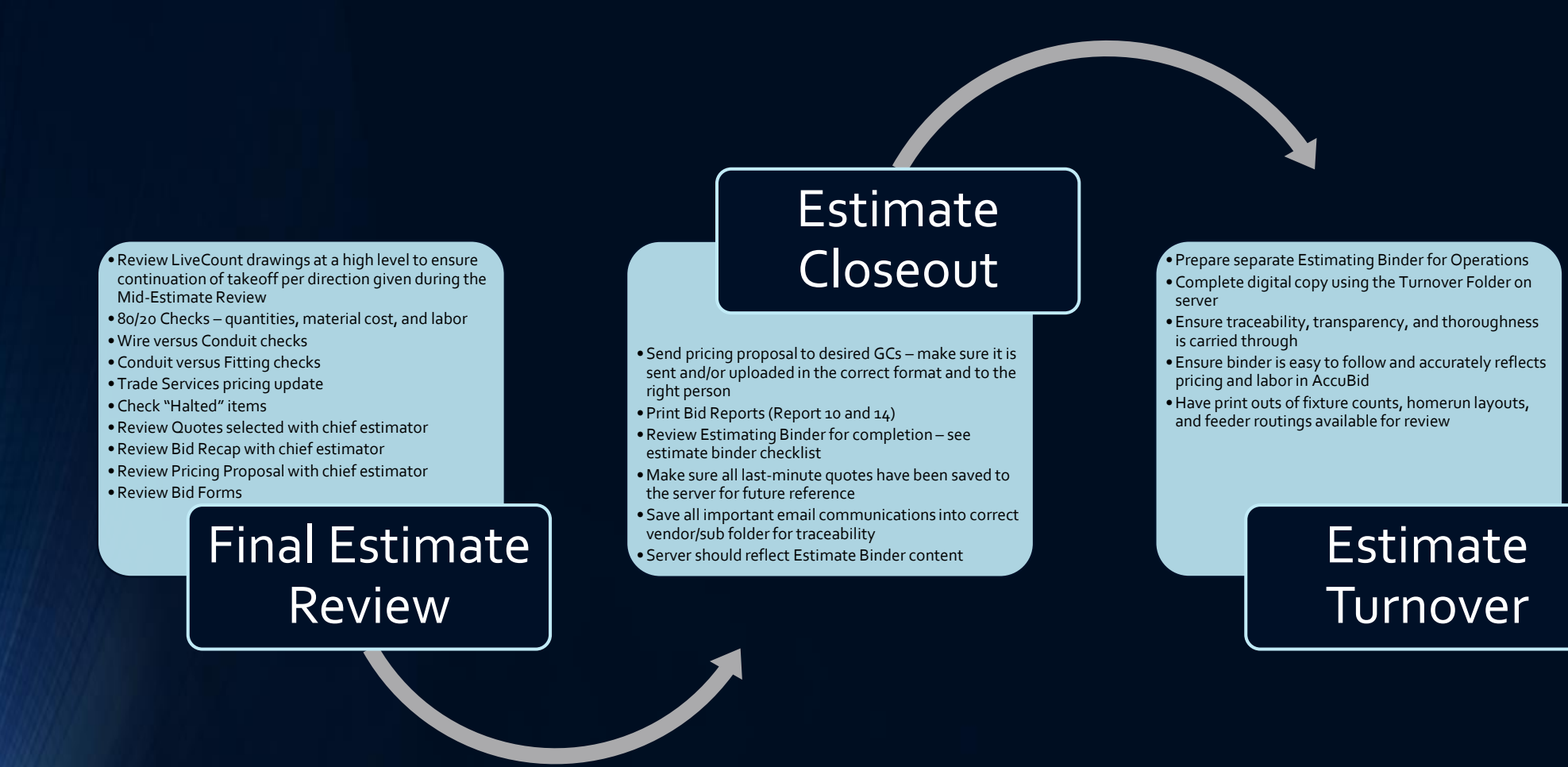